*Geometric Design of Railway Track Formulas...* 1/11

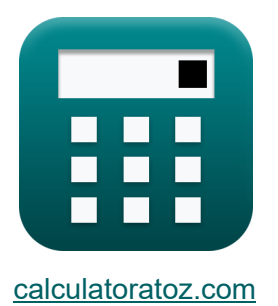

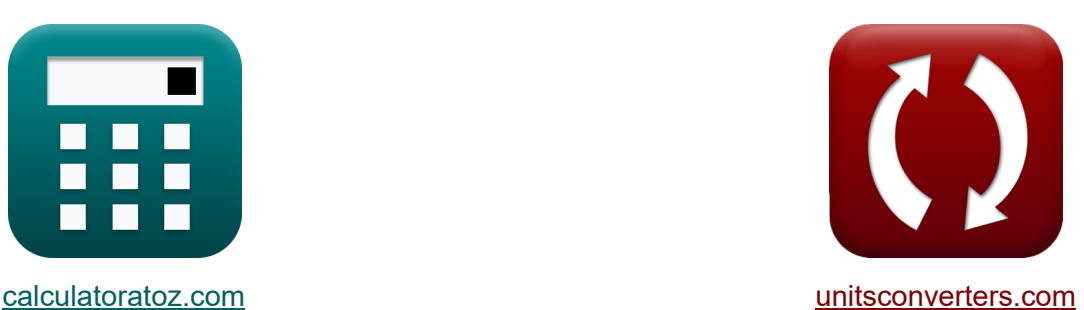

# **Projekt geometryczny toru kolejowego Formuły**

#### [Kalkulatory!](https://www.calculatoratoz.com/pl) Przykłady! [konwersje!](https://www.unitsconverters.com/pl)

Przykłady!

Zakładka **[calculatoratoz.com](https://www.calculatoratoz.com/pl)**, **[unitsconverters.com](https://www.unitsconverters.com/pl)**

Najszerszy zasięg kalkulatorów i rośnięcie - **30 000+ kalkulatorów!** Oblicz z inną jednostką dla każdej zmiennej - **W wbudowanej konwersji jednostek!**

Najszerszy zbiór miar i jednostek - **250+ pomiarów!**

Nie krępuj się UDOSTĘPNIJ ten dokument swoim znajomym!

*[Zostaw swoją opinię tutaj...](https://docs.google.com/forms/d/e/1FAIpQLSf4b4wDgl-KBPJGChMJCxFlqrHvFdmw4Z8WHDP7MoWEdk8QOw/viewform?usp=pp_url&entry.1491156970=Projekt%20geometryczny%20toru%20kolejowego%20Formu%C5%82y)*

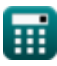

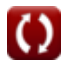

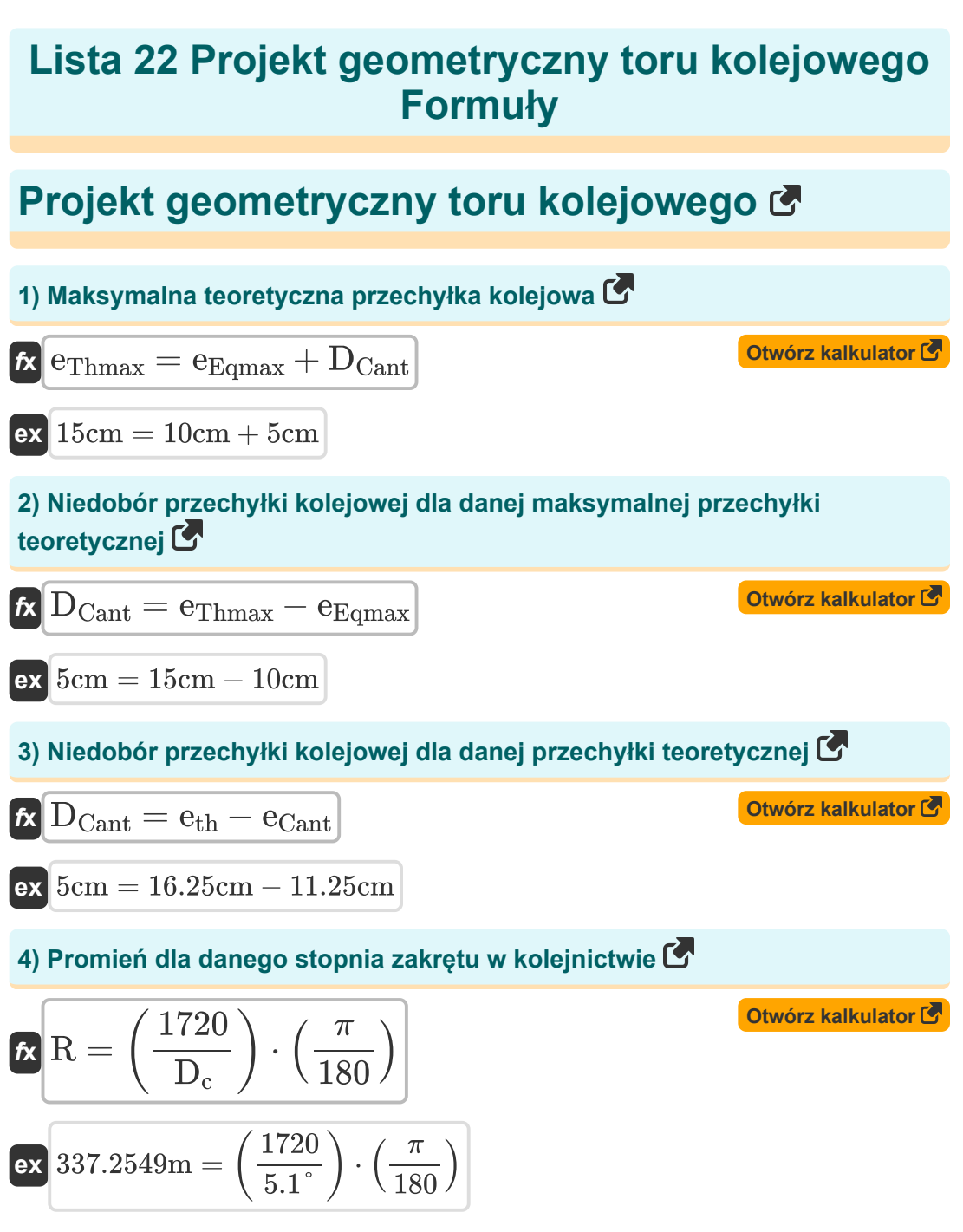

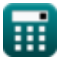

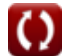

*Geometric Design of Railway Track Formulas...* 3/11

5) Przechyika równowagi dla MG  
\n
$$
\mathbf{R} \mathbf{e}_{mg} = 1.000 \cdot \frac{V^2}{127 \cdot R}
$$
\n
$$
\mathbf{ex} \text{ 0.150179m} = 1.000 \cdot \frac{(81 \text{km/h})^2}{127 \cdot 344 \text{m}}
$$
\n6) Przesunięcie w kolejnictwie dla paraboli sześciennej C  
\n
$$
\mathbf{R} \mathbf{S} = \frac{L^2}{24 \cdot R}
$$
\n
$$
\mathbf{ex} \text{ 2.046996m} = \frac{(130 \text{m})^2}{24 \cdot 344 \text{m}}
$$
\n7) Równowaga przechyiki kolejowej C  
\n
$$
\mathbf{ex} \mathbf{e}_{eq} = G \cdot \frac{V^2}{127 \cdot R}
$$
\n
$$
\mathbf{ex} \text{ 0.240286m} = 1.6 \text{m} \cdot \frac{(81 \text{km/h})^2}{127 \cdot 344 \text{m}}
$$
\n8) Równowaga przechyiki kolejowej dla BG C  
\n
$$
\mathbf{R} \mathbf{e}_{bg} = 1.676 \cdot \frac{V^2}{127 \cdot R}
$$
\n
$$
\mathbf{ex} \text{ 0.251699m} = 1.676 \cdot \frac{(81 \text{km/h})^2}{127 \cdot 344 \text{m}}
$$

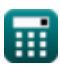

 $\Omega$ 

*Geometric Design of Railway Track Formulas...* 4/11

9) Równowaga przechyłki kolejowej dla NG 
$$
\bullet
$$
  
\n
$$
\mathbf{c}_R = 0.762 \cdot \frac{V^2}{127 \cdot R}
$$
\n
$$
V^2 = 0.762 \cdot \frac{(81 \text{km/h})^2}{127 \cdot 344 \text{m}}
$$
\n
$$
V^2 = 0.762 \cdot \frac{(81 \text{km/h})^2}{127 \cdot 344 \text{m}}
$$
\n
$$
V^2 = 127 \cdot 344 \text{m}
$$
\n
$$
V^2 = 127 \cdot 344 \text{m}
$$
\n
$$
V^2 = 127 \cdot 344 \text{m}
$$
\n
$$
V^2 = 127 \cdot 344 \text{m}
$$
\n
$$
V^2 = 127 \cdot 344 \text{m}
$$
\n
$$
V^2 = 127 \cdot 344 \text{m}
$$
\n
$$
V^2 = 127 \cdot 344 \text{m}
$$
\n
$$
V^2 = 127 \cdot 344 \text{m}
$$
\n
$$
V^2 = 127 \cdot 344 \text{m}
$$
\n
$$
V^2 = 127 \cdot 344 \text{m}
$$
\n
$$
V^2 = 127 \cdot 344 \text{m}
$$
\n
$$
V^2 = 127 \cdot 344 \text{m}
$$
\n
$$
V^2 = 127 \cdot 344 \text{m}
$$
\n
$$
V^2 = 127 \cdot 344 \text{m}
$$
\n
$$
V^2 = 127 \cdot 344 \text{m}
$$
\n
$$
V^2 = 127 \cdot 344 \text{m}
$$
\n
$$
V^2 = 127 \cdot 344 \text{m}
$$
\n
$$
V^2 = 127 \cdot 344 \text{m}
$$
\n
$$
V^2 = 127 \cdot 344 \text{m}
$$
\n
$$
V^2 = 127 \cdot 344 \text{m}
$$
\n
$$
V^2 = 127 \cdot 344 \text{m}
$$
\n
$$
V^2 = 127 \cdot
$$

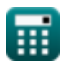

*Geometric Design of Railway Track Formulas...* 5/11

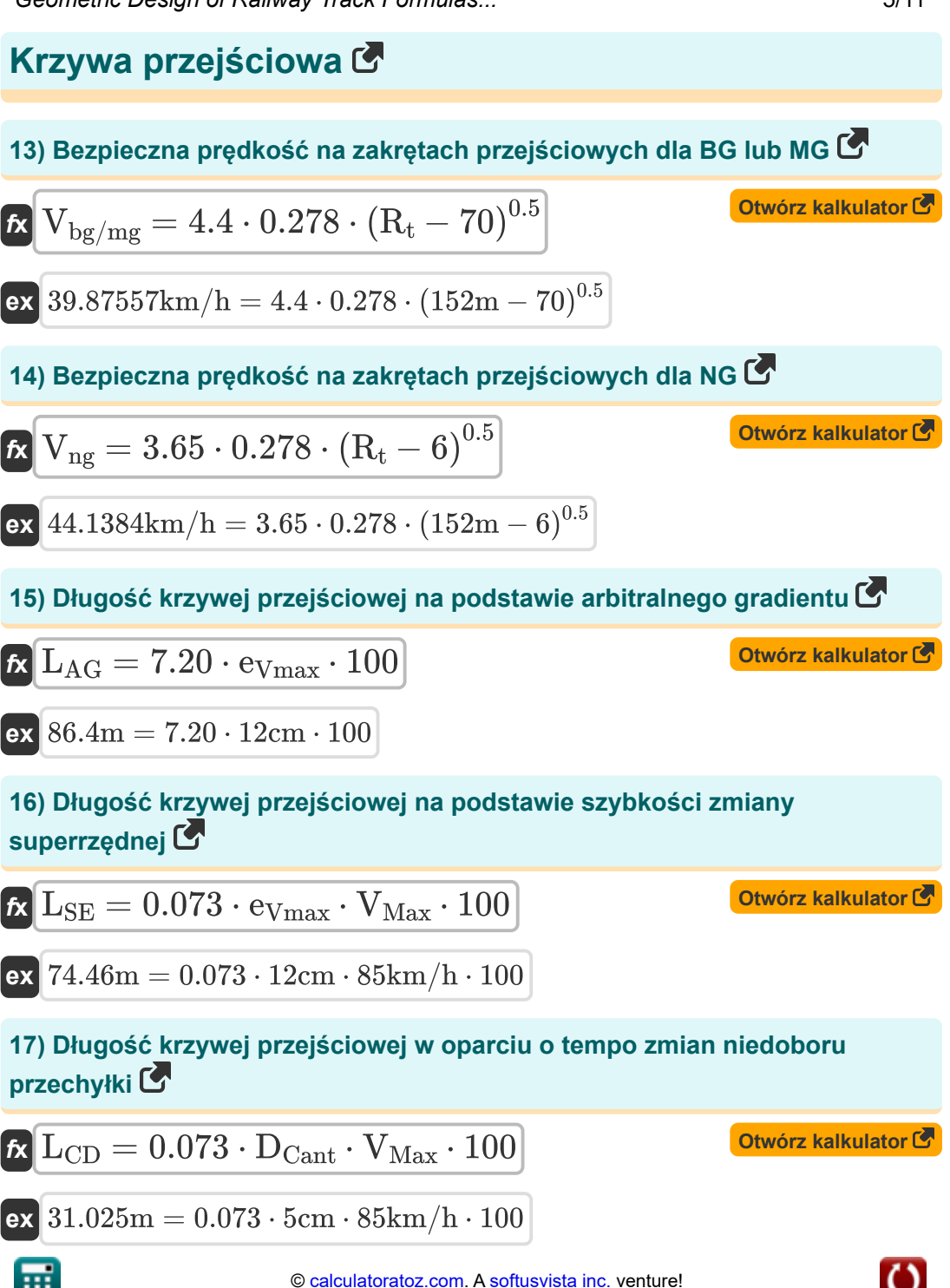

Geometric Design of Railway Track Formulas... 6/11

#### **18) Długość krzywej przejściowej zgodnie z kodeksem kolejowym**

$$
L_{\text{RC}} = 4.4 \cdot R^{0.5}
$$
\n
$$
L_{\text{R}} = 4.4 \cdot (344 \text{m})^{0.5}
$$
\n
$$
= 4.4 \cdot (344 \text{m})^{0.5}
$$
\n
$$
= 198 \cdot \frac{L}{e \cdot 1000}
$$
\n
$$
= 198 \cdot \frac{L}{0.08 \text{m} \cdot 1000}
$$
\n
$$
= 217.75 \text{km/h} = 198 \cdot \frac{130 \text{m}}{0.08 \text{m} \cdot 1000}
$$
\n
$$
= 20 \text{ Predkości z długości krzywych przejściowych dla predkości normalnych\n
$$
= 134 \cdot \frac{L}{e \cdot 1000}
$$
\n
$$
= 134 \cdot \frac{L}{e \cdot 1000}
$$
\n
$$
= 134 \cdot \frac{130 \text{m}}{0.08 \text{m} \cdot 1000}
$$
\n
$$
= 134 \cdot \frac{130 \text{m}}{0.08 \text{m} \cdot 1000}
$$
\n
$$
= 134 \cdot \frac{130 \text{m}}{0.08 \text{m} \cdot 1000}
$$
\n
$$
= 134 \cdot \frac{130 \text{m}}{0.08 \text{m} \cdot 1000}
$$
\n
$$
= 134 \cdot \frac{130 \text{m}}{0.08 \text{m} \cdot 1000}
$$
\n
$$
= 134 \cdot \frac{130 \text{m}}{0.08 \text{m} \cdot 1000}
$$
\n
$$
= 134 \cdot \frac{130 \text{m}}{0.08 \text{m} \cdot 1000}
$$
\n
$$
= 134 \cdot \frac{130 \text{m}}{0.08 \text{m} \cdot 1000}
$$
\n
$$
= 134 \cdot \frac{130 \text{m}}{0.08 \text{m} \cdot 1000}
$$
\n
$$
= 134 \cdot \frac{130 \text{m}}{0.08 \text{m} \cdot 100
$$
$$

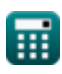

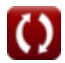

Geometric Design of Railway Track Formulas... **Communished Access 1986** 7/11

**[Otwórz kalkulator](https://www.calculatoratoz.com/pl/radius-of-transition-curve-for-ng-calculator/Calc-36519)** 

## **22) Promień krzywej przejściowej dla NG**

$$
\begin{aligned} \mathbf{f} \mathbf{x} \overline{\mathbf{R}_{t}=\left(\frac{\mathbf{V}_{ng}}{3.65}\right)^{2}+6} \\ \mathbf{f} \mathbf{x} \overline{\mathbf{r}} \mathbf{1} 5 1.3181 \mathbf{m}=\left(\frac{44 \mathbf{k} \mathbf{m}/\mathbf{h}}{3.65}\right)^{2}+6 \end{aligned}
$$

⊞

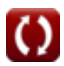

### **Używane zmienne**

- **D<sup>c</sup>** Stopień krzywej dla kolei *(Stopień)*
- **DCant** Niedobór przechyłki *(Centymetr)*
- **e** Superrzędna dla krzywej przejściowej *(Metr)*
- **ebg** Przechyłka równowagi dla szerokiego toru *(Metr)*
- **eCant** Równowaga przechylna *(Centymetr)*
- **eeq** Przechyłka równowagi w kolejnictwie *(Metr)*
- **eEqmax** Maksymalna przechyłka równowagi *(Centymetr)*
- **emg** Przechyłka równowagi dla miernika *(Metr)*
- **eng** Przechyłka równowagi dla toru wąskotorowego *(Metr)*
- **eth** Przechyłka teoretyczna *(Centymetr)*
- **eThmax** Maksymalne teoretyczne przechylenie *(Centymetr)*
- **eVmax** Przechyłka równowagi dla maksymalnej prędkości *(Centymetr)*
- **G** Miernik toru *(Metr)*
- **L** Długość krzywej przejściowej w metrach *(Metr)*
- **LAG** Długość krzywej na podstawie dowolnego gradientu *(Metr)*
- **L<sub>CD</sub>** Długość łuku na podstawie wskaźnika niedoboru przechyłki kolejowej *(Metr)*
- **LRC** Długość łuku na podstawie kodeksu kolejowego *(Metr)*
- **LSE** Długość łuku oparta na zmianie przechyłki *(Metr)*
- **n<sup>1</sup>** Liczba pociągów z prędkością 1
- **n<sup>2</sup>** Liczba pociągów z prędkością 2
- **n<sup>3</sup>** Liczba pociągów z prędkością 3

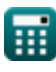

*Geometric Design of Railway Track Formulas...* 9/11

- **n<sup>4</sup>** Liczba pociągów z prędkością 4
- **R** Promień krzywej *(Metr)*
- **R<sup>t</sup>** Promień krzywej przejściowej *(Metr)*
- **S** Przesunięcie w kolejnictwie w paraboli sześciennej *(Metr)*
- **V** Prędkość pojazdu na torze *(Kilometr/Godzina)*
- **V<sup>1</sup>** Prędkość pociągów jadących z tą samą prędkością 1 *(Kilometr/Godzina)*
- **V<sup>2</sup>** Prędkość pociągów jadących z tą samą prędkością 2 *(Kilometr/Godzina)*
- **V<sup>3</sup>** Prędkość pociągów jadących z tą samą prędkością 3 *(Kilometr/Godzina)*
- **V<sup>4</sup>** Prędkość pociągów jadących z tą samą prędkością 4 *(Kilometr/Godzina)*
- **Vbg/mg** Bezpieczna prędkość na zakrętach przejściowych dla BG/MG *(Kilometr/Godzina)*
- **VHigh** Prędkości z długości krzywej dla dużych prędkości *(Kilometr/Godzina)*
- **VMax** Maksymalna prędkość pociągu na zakręcie *(Kilometr/Godzina)*
- **Vng** Bezpieczna prędkość na zakrętach przejściowych dla NG *(Kilometr/Godzina)*
- **VNormal** Prędkości z długości krzywej dla prędkości normalnych *(Kilometr/Godzina)*
- **WAvg** Średnia ważona prędkość *(Kilometr/Godzina)*

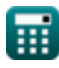

*Geometric Design of Railway Track Formulas...* 10/11

#### **Stałe, funkcje, stosowane pomiary**

- Stały: **pi**, 3.14159265358979323846264338327950288 *Archimedes' constant*
- Pomiar: **Długość** in Centymetr (cm), Metr (m) *Długość Konwersja jednostek*
- Pomiar: **Prędkość** in Kilometr/Godzina (km/h) *Prędkość Konwersja jednostek*
- Pomiar: **Kąt** in Stopień (°) *Kąt Konwersja jednostek*

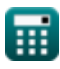

Geometric Design of Railway Track Formulas...

#### **Sprawdź inne listy formuł**

- **Projekt geometryczny toru kolejowego Formuły**
- **Materiały wymagane na kilometr torów kolejowych Formuły**
- **Punkty i skrzyżowania Formuły Trakcja i opory pociągowe**
- **Połączenia szynowe, spawanie szyn i podkładów Formuły**
- **Śledź i śledź naprężenia Formuły**
- **Formuły**

Nie krępuj się UDOSTĘPNIJ ten dokument swoim znajomym!

#### **PDF Dostępne w**

[English](https://www.calculatoratoz.com/PDF/Nodes/8968/Geometric-design-of-railway-track-Formulas_en.PDF) [Spanish](https://www.calculatoratoz.com/PDF/Nodes/8968/Geometric-design-of-railway-track-Formulas_es.PDF) [French](https://www.calculatoratoz.com/PDF/Nodes/8968/Geometric-design-of-railway-track-Formulas_fr.PDF) [German](https://www.calculatoratoz.com/PDF/Nodes/8968/Geometric-design-of-railway-track-Formulas_de.PDF) [Russian](https://www.calculatoratoz.com/PDF/Nodes/8968/Geometric-design-of-railway-track-Formulas_ru.PDF) [Italian](https://www.calculatoratoz.com/PDF/Nodes/8968/Geometric-design-of-railway-track-Formulas_it.PDF) [Portuguese](https://www.calculatoratoz.com/PDF/Nodes/8968/Geometric-design-of-railway-track-Formulas_pt.PDF) [Polish](https://www.calculatoratoz.com/PDF/Nodes/8968/Geometric-design-of-railway-track-Formulas_pl.PDF) [Dutch](https://www.calculatoratoz.com/PDF/Nodes/8968/Geometric-design-of-railway-track-Formulas_nl.PDF)

*10/5/2023 | 2:30:31 PM UTC [Zostaw swoją opinię tutaj...](https://docs.google.com/forms/d/e/1FAIpQLSf4b4wDgl-KBPJGChMJCxFlqrHvFdmw4Z8WHDP7MoWEdk8QOw/viewform?usp=pp_url&entry.1491156970=Projekt%20geometryczny%20toru%20kolejowego%20Formu%C5%82y)*